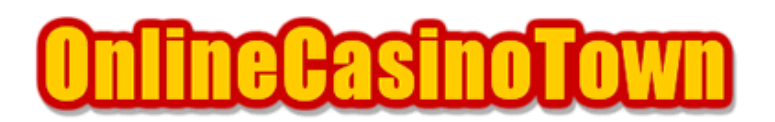

## **Club Dice Casino**

2004/01/15

Playtech Club Dice Casino Carnival Casino Casino Del Rio( $\sim$ Casino Tropez( $\sim$ Kiwi Casino Tropez

では、これます。<br>このでは、同意する場合は、この意味を得る場合は、この意味を得る場合は、この意味を得る場合は、この意味を得る場合は、この意味を得る場合もあります。

l Agree(na)

## Play for FUN(Play for Real Money) Play for FUN **EXACTE ACCOUNT** L CREATE CREATE 「Username」「Password」ということによるように、自由に一通りのゲームを使っている。これを使って、自由に一通りのゲームを使って、自由に一通りのゲームを使って、自由に一通りのゲームを使って Play for Real Money **CREATE ACCOUNT**  $\overline{\text{N-1}}$  experiments that  $\overline{\text{N-1}}$  experiments for  $\overline{\text{N-1}}$  experiments for  $\overline{\text{N-1}}$  experiments for  $\overline{\text{N-1}}$ ● Password 5 10 ● Verify Password

● E-mail Address ● Verify E-mail ● First Name : 2000 Taro ● Last Name : 222 Manada ● Address ● (例 : 東京都新宿区歌舞伎町 1-2-3-101 の場合、1-2-3-101,Kabukicho) ● City : 市区町村名を入力しております。 Shinjuku-Ku Nagoya-Shi ● State ● Country Japan ● Zip/Postal Code: 1230000) • Phone (Include Country Code) 0312345678 81312345678 81 81 81 CO ● Fax (Optional) FAX  $\bullet$  Age  $\bullet$  18

> I agree with the Terms and Conditions **CREATE**

Your Username Your Password

(WITHDRAWAL) SEPOSIT

CASHIER (DEPOSIT)

REGISTER NEW CREDIT CARD

- Card Type
- Card Number 16
- Expiration Month
- Expiration Year

**REGISTER** 

- Anount to Deposit (USD)
- Credit Card
- CW2(reconennided) CVC Number CVC Number  $3 \quad 4$ 
	-

Deposit

approved approved the state of the state of the state of the state of the state of the state of the state of the state of the state of the state of the state of the state of the state of the state of the state of the state

**NETeller** 

 $\alpha$ 

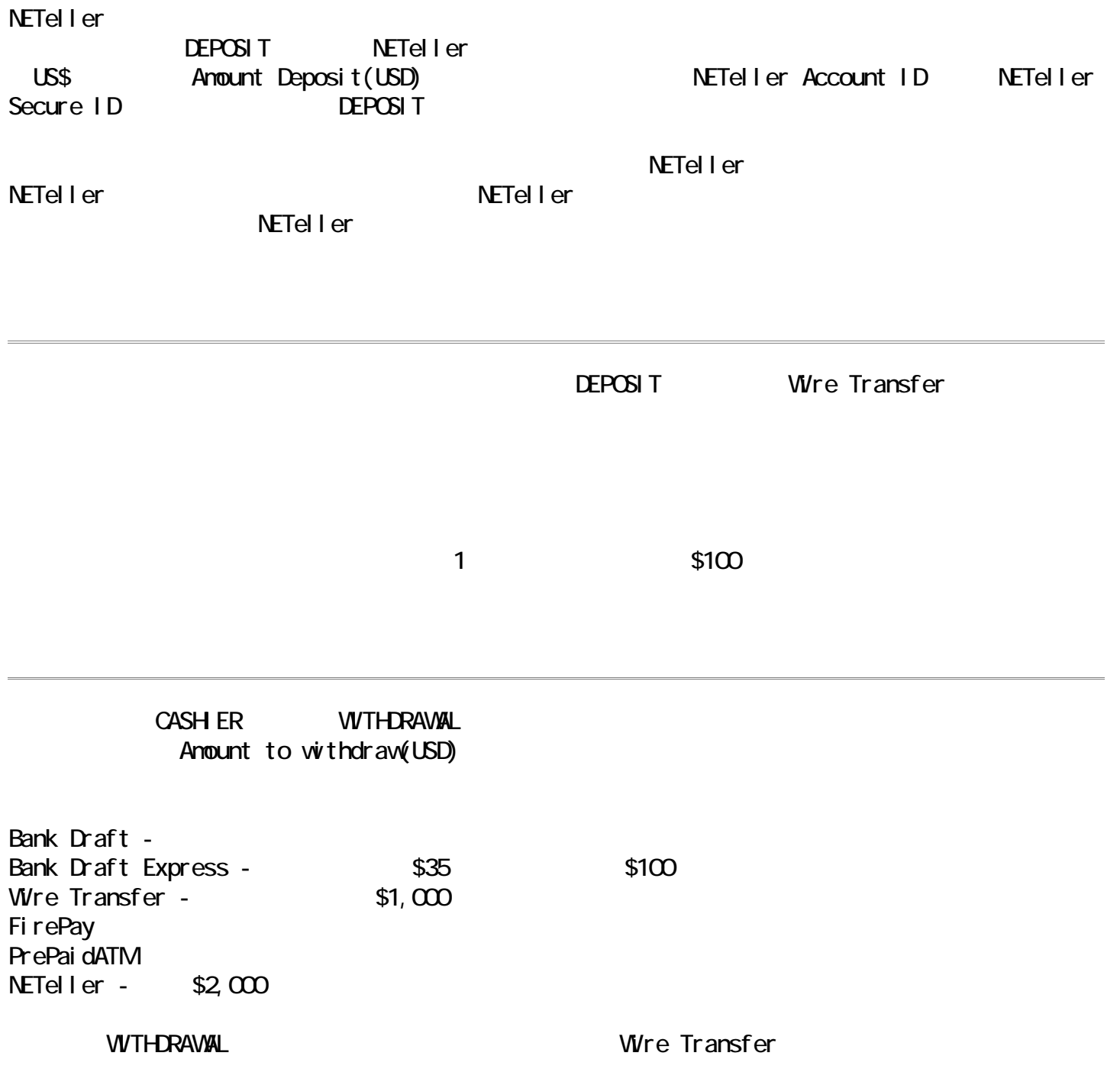